# UNIVERZITA PARDUBICE Fakulta elektrotechniky a informatiky

# Matematický model soustavy nádrží

# Viktor Smejkal

Bakalářská práce 2010

Univerzita Pardubice Fakulta elektrotechniky a informatiky Akademický rok: 2009/2010

# ZADÁNÍ BAKALÁŘSKÉ PRÁCE

(PROJEKTU, UMĚLECKÉHO DÍLA, UMĚLECKÉHO VÝKONU)

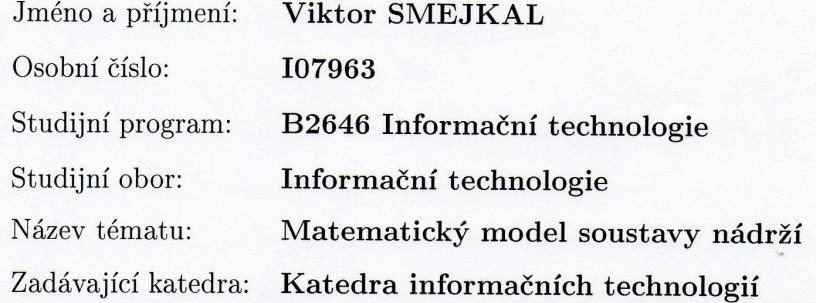

## Zásady pro vypracování:

 $C11$ :

Vytvořit matematický model zařízení a sestavit odpovídající model v SIMULINKu

Teoretická část:

a) tvorba matematického modelu metodou matematicko fyzikální analýzy

b) nastudovat možnosti SIMULINKu pro popis typických nelinearit

Praktická část:

a) vytvořit matematický model (soustavu diferenciálních a algebraických rovnic) popisující dynamické chování zadaného systému

b) vytvořit odpovídající simulační model SIMULINKu a provést simulační experimenty demonstrující základní chování modelu

Rozsah grafických prací: Rozsah pracovní zprávy: Forma zpracování bakalářské práce:

tištěná/elektronická

Seznam odborné literatury:

\*Zítek, P. Simulace dynamických systémů. Praha: SNTL, 1990. \*Dušek, F.; Honc, D. MATLAB a SIMULINK úvod do používání. Univerzita Pardubice 2005 \*MATLAB on line dokumentace

Vedoucí bakalářské práce:

doc. Ing. František Dušek, CSc. Katedra řízení procesů

Datum zadání bakalářské práce: Termín odevzdání bakalářské práce: 14. května 2010

15. ledna 2010

prof. Ing. Simeon Karamazov, Dr. děkan

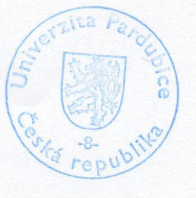

L.S.

Ing. Lukaš Čegan, Ph.D. vedoucí katedry

V Pardubicích dne 31. března 2010

#### **Prohlášení:**

Prohlašuji, že jsem tuto práci vypracoval samostatně. Veškeré literární prameny a informace, které jsem v práci využil, jsou uvedeny v seznamu použité literatury.

Byl jsem seznámen s tím, že se na moji práci vztahují práva a povinnosti vyplývající ze zákona č. 121/2000 Sb., autorský zákon, zejména se skutečností, že Univerzita Pardubice má právo na uzavření licenční smlouvy o užití této práce jako školního díla podle § 60 odst. 1 autorského zákona, a s tím, že pokud dojde k užití této práce mnou nebo bude poskytnuta licence o užití jinému subjektu, je Univerzita Pardubice oprávněna ode mne požadovat přiměřený příspěvek na úhradu nákladů, které na vytvoření díla vynaložila, a to podle okolností až do jejich skutečné výše.

Souhlasím s prezenčním zpřístupněním své práce v Univerzitní knihovně.

V Pardubicích dne 14. 05. 2010 Viktor Smejkal

## **Poděkování**

Chtěl bych touto cestou poděkovat vedoucímu mé bakalářské práce doc. Ing. Františku Duškovi, CSc*.* za cenné rady, připomínky a za jeho trpělivost a ochotu při řešení problémů vzniklých při zpracovávání této práce.

#### **Anotace**

Tato práce se zabývá vytvořením matematického modelu, popisujícího systém soustavy třech nádrží a následným návrhem odpovídající počítačové simulace pomoci programu SIMULINK.

## **Klíčová slova**

SIMULINK, matematický model, matematicko-fyzikální analýza, bilanční rovnice

## **Title**

Mathematical model of system of reservoir.

### **Annotation**

This work deals with the make the mathematical model which describes system of three reservoirs and design of computer simulation with program SIMULINK.

## **Keywords**

SIMULINK, mathematical model, mathematical-physical analysis, balance equation

# Obsah

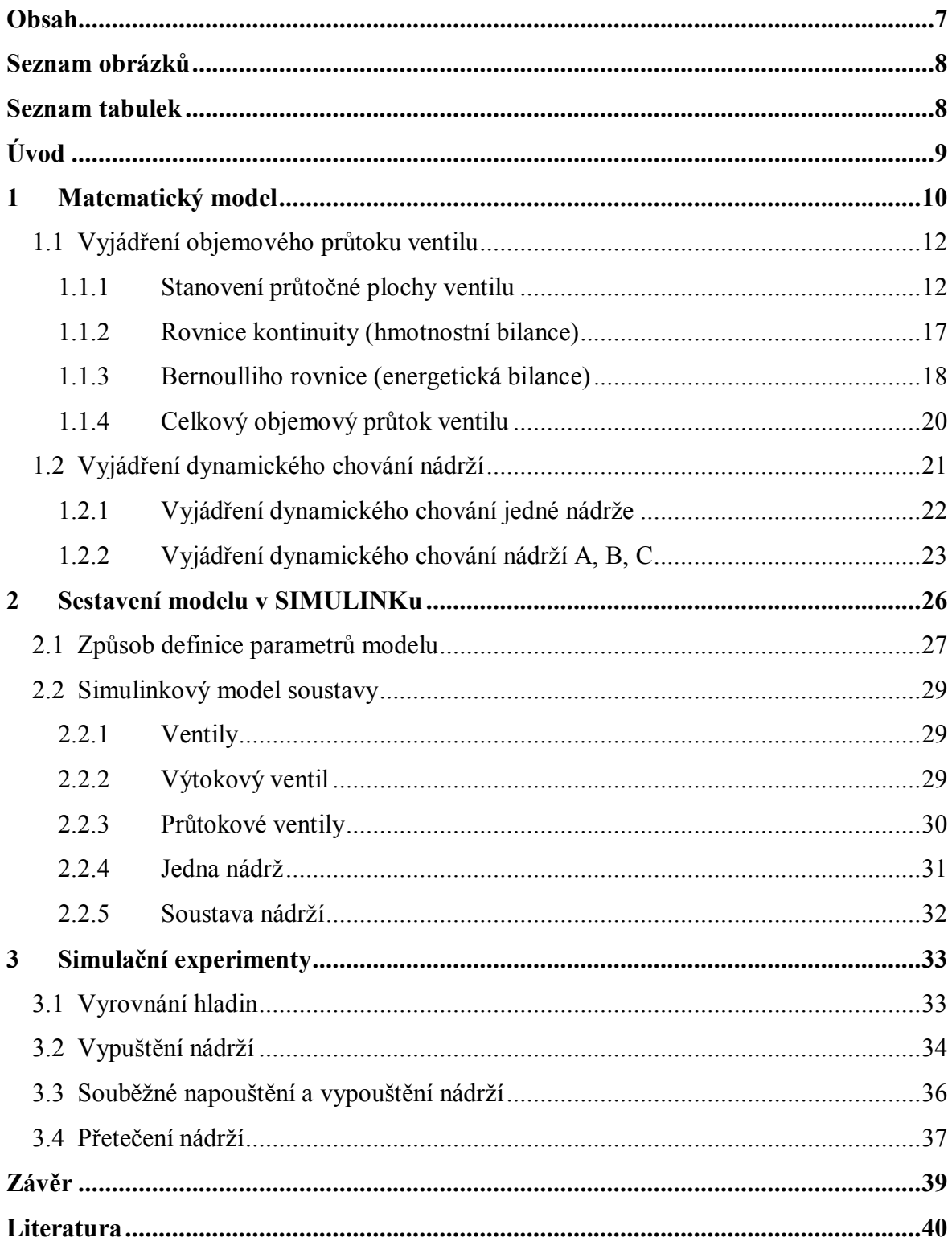

# **Seznam obrázků**

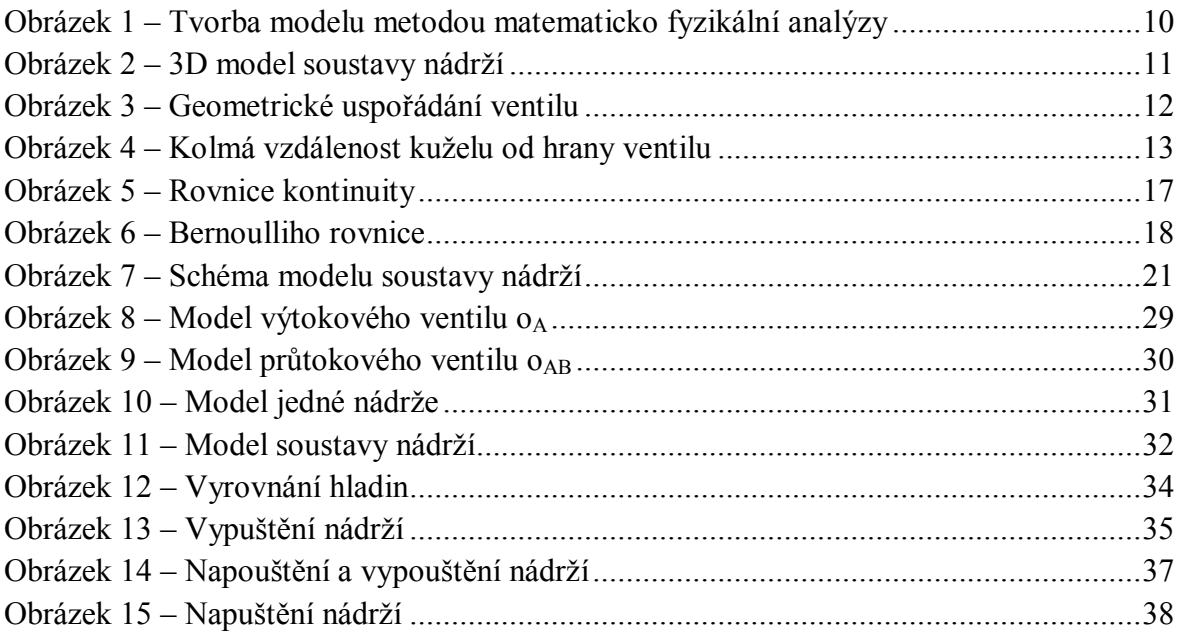

## **Seznam tabulek**

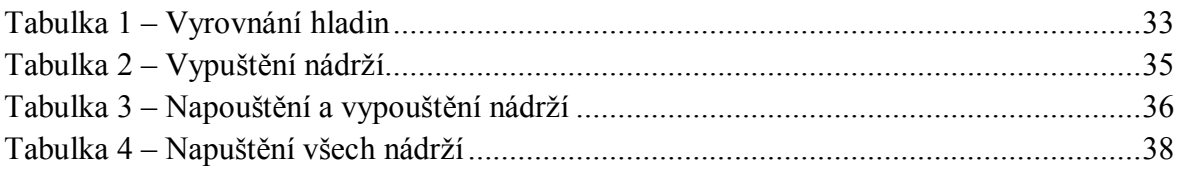

## **Úvod**

Cílem této práce je získat matematický popis chování dynamického systému, v tomto případě soustavy tří propojených nádrží. V první části práce jsou vytvořeny matematické modely základních částí soustavy nádrží na základě matematicko fyzikální analýzy tj. popis chování jedné nádrže a popis závislosti průtoku ventilem na jeho otevření respektující zadané geometrické uspořádání. Poté je sestaven celkový matematický model vycházející z vzájemného propojení tří nádrží. Tento model bude popisovat časovou závislost výšek hladin v jednotlivých nádržích v závislosti na časovém průběhu přítoků do nádrží a časovém průběhu otevření ventilů. Druhá část se zabývá sestavením odpovídajícího zapojení v SIMULINKu pro konkrétní hodnoty parametrů. Dále jsou navrženy a s pomocí tohoto modelu provedeny simulační experimenty pro základní verifikaci vytvořeného matematického modelu.

## **1 Matematický model**

Cílem této kapitoly je sestavit spojitý dynamický matematický model soustavy tří propojených nádrží za dále uvedených podmínek. Nejprve je popsán modelovaný systém, odvozen popis dílčích subsystémů a na závěr je sestaven matematický model chování celého zařízení.

Matematický model je sestaven na základě matematicko-fyzikální analýzy. Tvorba tohoto modelu spočívá v následujících krocích, přičemž následující popis čerpá zejména z [4]:

- 1. Studium technologického procesu provádí se konzultací s osobou zasvěcenou do daného problému.
- 2. Formulace zjednodušujících předpokladů protože není možné do modelu zahrnout všechny faktory ovlivňující chování soustavy, neboť by byl model velmi složitý, je možné zanedbat ty faktory, které výrazně neovlivní vlastností modelu od oproti reálného objektu.
- 3. Sestavení bilanční rovnice bilanční rovnice představují aplikaci zákonů o zachování hmoty a energie v podmínkách sledovaného systému.
- 4. Úprava bilanční rovnice a její řešení
- 5. Verifikace modelu soustavy ověření zda výsledný model odpovídá reálnému systému.

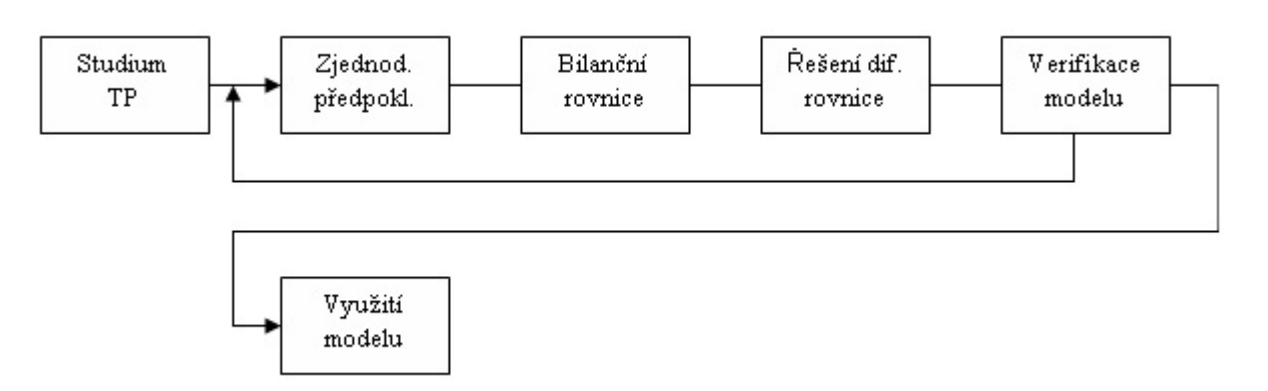

**Obrázek 1 – Tvorba modelu metodou matematicko fyzikální analýzy**

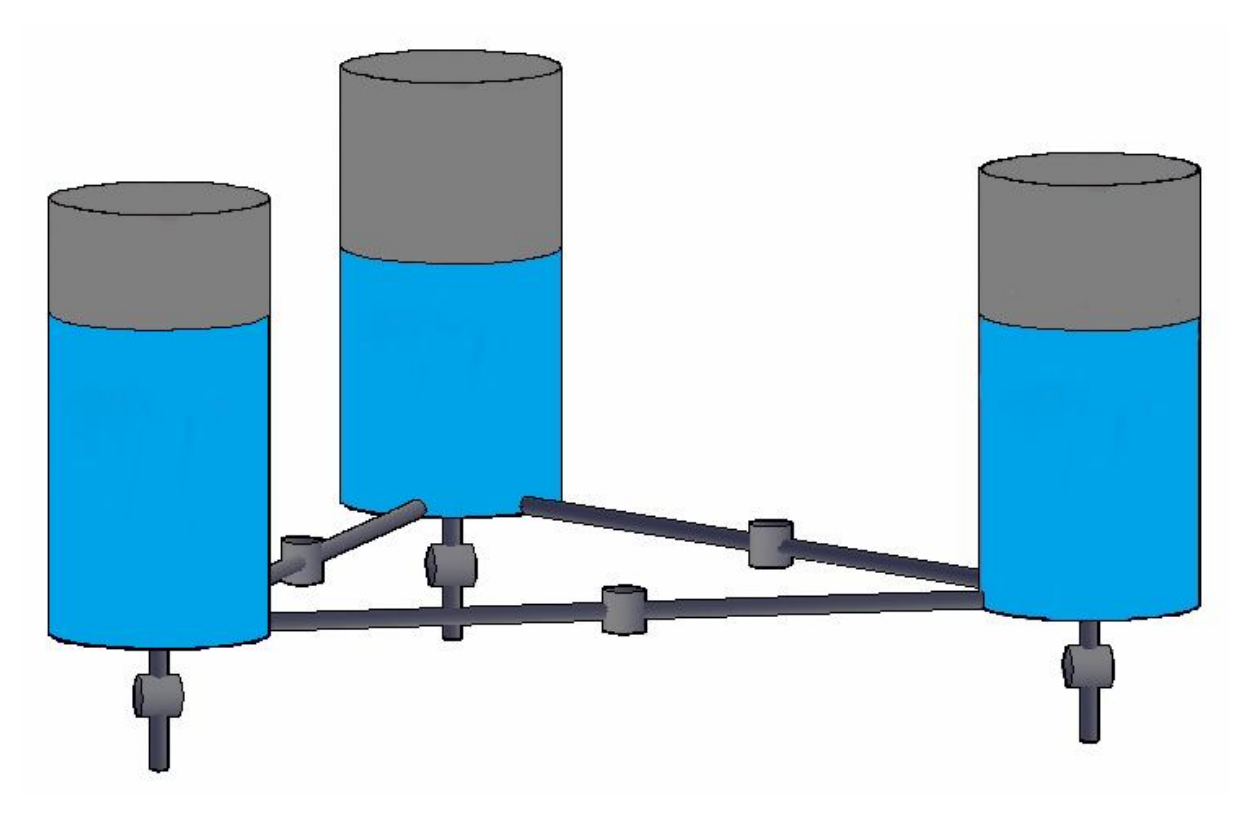

**Obrázek 2 – 3D model soustavy nádrží**

Tři stejné nádrže jsou mezi sebou vzájemně propojeny podle obrázku 2. Nádrže mohou mít libovolný tvar průřezu, ale předpokládá se, že plocha průřezu je v celé výšce konstantní. Nádrže jsou propojeny potrubím s ventilem umožňujícím ovládat průtok kapaliny. Každá nádrž má vlastní výtokové potrubí s ovládacím ventilem a také vlastní přítok. Přítoky do jednotlivých nádrží a otevření jednotlivých ventilů ovlivňují hladiny ve všech nádržích.

Potrubí spojující nádrže je uvažováno jako krátké a o vhodném průměru, aby bylo možné zanedbat dynamiku průtoku kapaliny při průchodu tímto potrubím i její objem vzhledem k dynamice změny objemu nádrží.

Jako obsah nádrží bude uvažována ideální kapalina. V případě reálného systému by bylo třeba uvažovat kapalinu reálnou. V reálné kapalině působí síly vnitřního tření (viskozita) mezi částicemi kapaliny a navíc částice, které se pohybují středem trubice, se pohybují rychleji než ty, které se pohybují blíže ke stěně. Rozdílné rychlosti způsobuje rozdílné tření. Z důvodu zjednodušení modelu budou tyto odporové síly zanedbány a bude uvažována kapalina ideální. Ideální kapalina je definována jako dokonale tekutá, bez vnitřního tření a zcela nestlačitelná, blíže viz [10].

## **1.1 Vyjádření objemového průtoku ventilu**

Aby bylo možné vyjádřit objemový průtok ventilu, je nejprve potřeba zjistit jeho průtočnou plochu v závislosti na otevření ventilu, tzn. jakou plochou může protékat kapalina. Při určení této závislosti se vychází z geometrického uspořádání ventilu podle obrázku 3.

### **1.1.1 Stanovení průtočné plochy ventilu**

Cílem této následných operací je dopracovat se k rovnici, která by vyjadřovala průtočnou plochu, pomocí maximální plochy ventilu *S<sup>V</sup>*max a relativního otevření *o*.

$$
S = f(o, S_{V \max})
$$

Průtočnou plochu omezuje kužel, který lze libovolně zvedat postupně od hodnoty 0 (zavřeno) až po hodnotu *z*max, kde *z*max je maximální velikost zdvihu, od které se již průtočná plocha ventilu nemění (viz. obrázek 3).

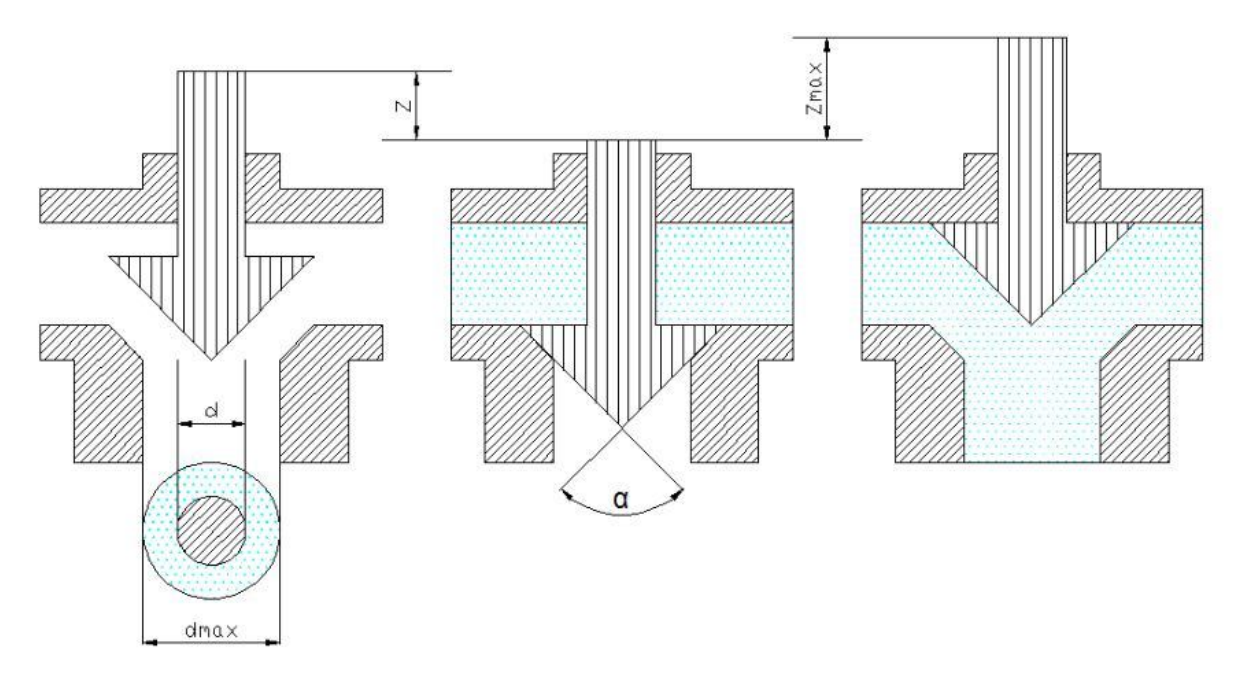

**Obrázek 3 – Geometrické uspořádání ventilu**

Prvně tedy musíme na základě geometrického uspořádání vyjádřit průtočnou plochu *S*. Tuto plochu získáme jako rozdíl maximální plochy *S<sup>V</sup>*max a velikosti plochy kuželu *SK*, která omezuje průtok kapaliny. Pokud vyjdeme z geometrického uspořádání podle obrázku 3, lze sestavit následující rovnici.

$$
S = S_{V \text{ max}} - S_K
$$
\n
$$
S = \pi \left(\frac{d_{\text{max}}}{2}\right)^2 - \pi \left(\frac{d}{2}\right)^2
$$
\n(2)

 $S_{Vmax}$  [m<sup>2</sup>] ] – maximální průtočná plocha ventilu  $S_K$  [m<sup>2</sup>] ] – průtočná plocha ventilu při určitém zdvihu *d*max [m] – maximální průměr průtočné plochy *d* [m] – aktuální průměr omezující plochy

 $\setminus$ 

J

2  $\int$  (2)

J

 $\setminus$ 

Dále je nutné zjistit výšku trojúhelníku  $v = d_{\text{max}} - d$ , neboli kolmou vzdálenost kuželu od hrany ventilu (viz. obrázek 4). Pomocí této vzdálenosti můžeme vyjádřit průměr hlavy kuželu *d*, která omezuje průtočnou plochu.

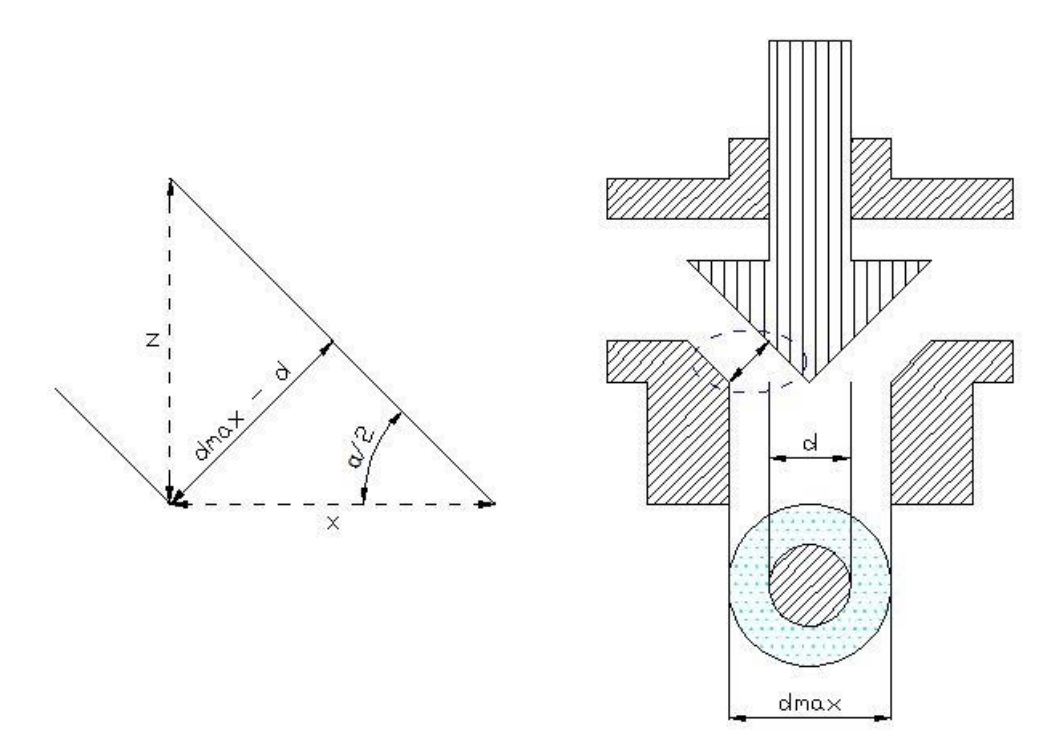

**Obrázek 4 – Kolmá vzdálenost kuželu od hrany ventilu**

- *v* [m] kolmá vzdálenost kuželu ventilu od hrany, neboli  $d_{\text{max}} d$
- $x$  [m] přilehlá strana k úhlu  $\alpha/2$
- *z* [m] velikost zdvihu ventilu
- *α* [rad] vrcholový úhel uzavíracího kuželu

Pro vyjádření výšky *v* je nutné definovat pomocnou proměnnou *x*, která bude reprezentovat přilehlou stranu k úhlu  $\alpha/2$  (viz. obrázek 4).

Z uvedeného obrázku 4 je zřejmé, že platí vztahy (3) a (4). Jsou-li provedeny následují úpravy dostaneme vztah (5) pro výpočet výšky *v*.

$$
\sin\left(\frac{\alpha}{2}\right) = \frac{v}{x}
$$
 (3)

$$
\tan\left(\frac{\alpha}{2}\right) = \frac{z}{x} \implies x = \frac{z}{\tan\left(\frac{\alpha}{2}\right)}
$$
(4)

$$
\sin\left(\frac{\alpha}{2}\right) = \frac{v}{\tan\left(\frac{\alpha}{2}\right)} \implies \sin\left(\frac{\alpha}{2}\right) = \frac{v \tan\left(\frac{\alpha}{2}\right)}{z}
$$

Vzorec lze upravit vyjádřením tangens jako podíl funkcí sinus a kosinus.

$$
\sin\left(\frac{\alpha}{2}\right) = \frac{v}{z} \frac{\sin\left(\frac{\alpha}{2}\right)}{\cos\left(\frac{\alpha}{2}\right)} \implies 1 = \frac{v}{z} \frac{1}{\cos\left(\frac{\alpha}{2}\right)}
$$
  

$$
v = z \cos\left(\frac{\alpha}{2}\right)
$$
 (5)

Tímto jsme získali vztah vyjadřuje kolmou vzdálenost kuželu od hrany. Tato vzdálenost závisí na výšce zdvihu *z* a šikmosti kuželu.

Dále je třeba vyjádřit relativní otevření ventilu *o*. To je možné zapsat jako podíl konkrétní výšky zdvihu *z* a maximální výšky zdvihu *z*max.

$$
o = \frac{z}{z_{\text{max}}} \quad \Rightarrow \quad z = o \; z_{\text{max}} \qquad 0 \le o \le 1
$$

Pokud tedy známe vztah (5) pro kolmou vzdálenost kuželu od hrany *v* a relativní otevření ventilu *o* z výše uvedené rovnice, můžeme zapsat následující vztah.

$$
v = o z_{\text{max}} \cos \left( \frac{\alpha}{2} \right) \tag{6}
$$

Z obrázku 4 je patrné, že pro kolmou vzdálenost *v* také platí následující vztah:

$$
v = d_{\text{max}} - d \tag{7}
$$

Vztahy (6) a (7) tedy můžeme vyjádřit jako jednu rovnici a upravit.

$$
d_{\max} - d = o \ z_{\max} \cos\left(\frac{\alpha}{2}\right)
$$
  

$$
d = d_{\max} - o \ z_{\max} \cos\left(\frac{\alpha}{2}\right) \qquad 0 \le d \le d_{\max}
$$
 (8)

Tímto jsme vyjádřili průměr kuželu omezující průtočnou plochu. Tento vztah lze následně dosadit do vztahu (2).

$$
S = \pi \frac{\left(d_{\text{max}}\right)^2}{4} - \pi \frac{\left(d_{\text{max}} - o z_{\text{max}} \cos\left(\frac{\alpha}{2}\right)\right)^2}{4} \tag{9}
$$

Předpokládejme, že maximální průtočná plocha ventilu  $S_{V_{\text{max}}}$ , se rovná průtočné ploše ventilu  $S_K$  při maximálním zdvihu kuželu (relativní otevření ventilu  $o = 1$ ), tedy  $S_{V_{\text{max}}} = S_K$ . Jestliže vyjádříme  $S_{V_{\text{max}}}$  a  $S_K$  následovně:

$$
S_K = \pi \frac{\left(d_{\text{max}} - o \ z_{\text{max}} \cos\left(\frac{\alpha}{2}\right)\right)^2}{4} \tag{10}
$$

$$
S_{V\max} = \pi \frac{d_{\max}^2}{4} \tag{11}
$$

A pokud vyjdeme z předešlého předpokladu, mohou být provedeny následující úpravy:

$$
S_{V\max} = S_K
$$
  
\n
$$
\pi \frac{d_{\max}^2}{4} = \pi \frac{\left(d_{\max} - z_{\max} \cos\left(\frac{\alpha}{2}\right)\right)^2}{4}
$$
  
\n
$$
d_{\max}^2 = \left(d_{\max} - z_{\max} \cos\left(\frac{\alpha}{2}\right)\right)^2
$$
  
\n
$$
d_{\max}^2 = d_{\max}^2 - d_{\max} z_{\max} \cos\left(\frac{\alpha}{2}\right) + 4 z_{\max}^2 \cos^2\left(\frac{\alpha}{2}\right)
$$
  
\n
$$
0 = -d_{\max} z_{\max} \cos\left(\frac{\alpha}{2}\right) + 4 z_{\max}^2 \cos^2\left(\frac{\alpha}{2}\right)
$$
  
\n
$$
d_{\max} = z_{\max} \cos\left(\frac{\alpha}{2}\right)
$$
  
\n
$$
z_{\max} = \frac{d_{\max}}{\cos\left(\frac{\alpha}{2}\right)}
$$
\n(12)

Tímto vztahem jsme vyjádřili maximální zdvih kuželu  $z_{\text{max}}$  (tedy zdvih, při kterém je průtok kapaliny maximální). Velikost *z*max ovlivňuje jak maximální průměr průtočné plochy *d*max, tak šikmost kuželu.

Jestliže pak do vzorce (9) dosadíme vztah (12), lze provést následující operace:

$$
S = \pi \frac{d_{\max}^2}{4} - \pi \frac{\left( d_{\max} - o \frac{d_{\max}}{\cos\left(\frac{\alpha}{2}\right)} \cos\left(\frac{\alpha}{2}\right) \right)^2}{4} =
$$
  
\n
$$
= \pi \frac{d_{\max}^2}{4} - \pi \frac{d_{\max}^2 - 2 d_{\max} o d_{\max} + o^2 d_{\max}^2}{4} =
$$
  
\n
$$
= \pi \frac{d_{\max}^2}{4} - \pi \frac{d_{\max}^2 \left(1 - 2 o + o^2\right)}{4} =
$$
  
\n
$$
= \pi \frac{d_{\max}^2}{4} \left[1 - \left(1 - 2 o + o^2\right)\right] = \pi \frac{d_{\max}^2}{4} \left[2 o - o^2\right] = S_{V_{\max}} o (2 - o)
$$
  
\n
$$
S = S_{V_{\max}} o (2 - o)
$$
\n(13)

Velikost výsledné průtočné plochy *S* je tedy závislá jak na maximální ploše ventilu *SV*max, tak na relativní otevření tohoto ventilu *o*.

#### **1.1.2 Rovnice kontinuity (hmotnostní bilance)**

Rovnice kontinuity je rovnice, která platí pro ustálené proudění ideální kapaliny v uzavřené trubici a popisuje vztah mezi rychlostí proudění *v* a průřezem *S* ve dvou místech trubice. Podrobnější vysvětlení je v [2], [10].

 $S$   $v =$ *konst*.

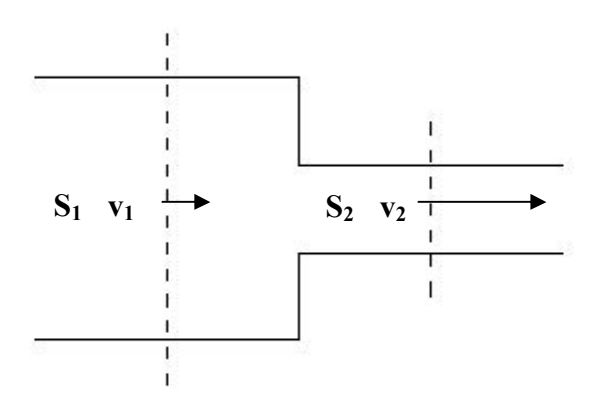

**Obrázek 5 – Rovnice kontinuity**

Rovnice vychází ze zachování stejného hmotového průtoku ve všech místech trubice.

V tomto případě je uvažována kapalina nestlačitelná, což znamená, že hustota kapaliny se nemění a je v každém místě stejná  $(\rho = \rho_1 = \rho_2)$ . Lze tedy uvažovat konstantní objemový průtok *Q*.

$$
\dot{m} = Q \rho = S \nu \rho \qquad [\text{kg s}^{-1}]
$$
  
\n
$$
S_1 \nu_1 \rho = S_2 \nu_2 \rho
$$
  
\n
$$
S_1 \nu_1 = S_2 \nu \qquad [\text{m}^3 \text{ s}^{-1}]
$$
  
\n
$$
\nu_1 = \nu_2 \frac{S_2}{S_1}
$$
\n(14)

 $v_1$  [m s<sup>-1</sup>] ] – rychlost proudění v bodě 1  $v_2$  [m s<sup>-1</sup>] ] – rychlost proudění v bodě 2  $S_1$  [m<sup>2</sup>] ] – plocha v bodě 1  $S_2$  [m<sup>2</sup>] ] – plocha v bodě 2

Z výsledné rovnice je zřejmé, že rychlost proudění *v*1 je tím menší, čím větší je plocha *S*1.

#### **1.1.3 Bernoulliho rovnice (energetická bilance)**

Následující popis čerpá zejména z [3] a [10]. Bernoulliho rovnice je vztah užívaný v mechanice tekutin, který odvodil Daniel Bernoulli a který vyjadřuje zákon zachování mechanické energie pro ustálené proudění ideální kapaliny v uzavřené trubici. V místě s větším průřezem má proudící kapalina větší tlak, ale menší rychlost, zatímco v místě s menším obsahem průřezu má menší tlak, ale větší rychlost. Celková mechanická energie proudící tekutiny se skládá z energie pohybové (kinetické) a z potenciální energie tlakové. Součet těchto dvou energií musí během proudění zůstávat stálý (zanedbáme-li ztráty energie způsobené například třením).

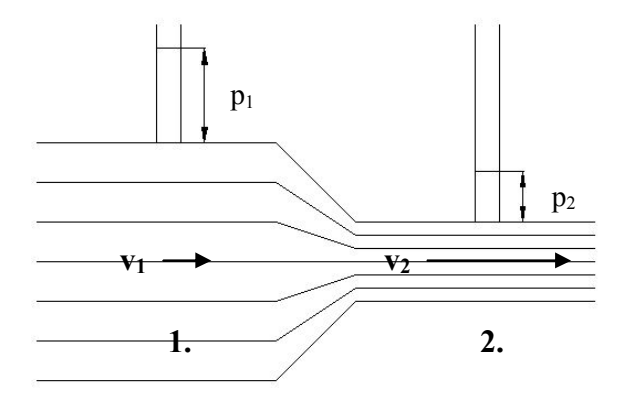

**Obrázek 6 – Bernoulliho rovnice**

Pro proudění ideální kapaliny platí zákon zachování mechanické energie:

$$
E_{K} + E_{P} = \text{konst}
$$

Pokud je brána v úvahu situace z obrázku 6, kde vidíme body 1. a 2., pak lze vyjádřit Bernoulliho rovnici takto:

$$
E_{K1} + E_{P1} = E_{K2} + E_{P2}
$$
\n(15)

Pro kinetickou energii platí:

$$
E_K = \frac{1}{2} m v^2 \tag{16}
$$

Pro tlakovou potenciální energii platí:

$$
E_p = V p \tag{17}
$$

Vztahy pro kinetickou energii (16) a potenciální energii (17) vyjádříme pro body 1 a 2 (viz obrázek 6) a dosadíme do vztahu (15), získáme následující vztah:

$$
\frac{1}{2} m_1 v_1^2 + V p_1 = \frac{1}{2} m_2 v_2^2 + V p_2
$$

Hmotnost je možné vyjádřit pomocí objemu a hustoty jako  $m = V \rho$ .

$$
\frac{1}{2}V \rho v_1^2 + V p_1 = \frac{1}{2}V \rho v_2^2 + V p_2
$$
  

$$
\frac{1}{2} \rho v_1^2 + p_1 = \frac{1}{2} \rho v_2^2 + p_2
$$
 (18)

Po provedení uprav získáme vztah (18). Tato rovnice vyjadřuje zákon zachování mechanické energie pro proudění ideální kapaliny. Jestliže má kapalina větší rychlost, má také větší kinetickou energii, ale menší tlak.

Pokud následně vyjádříme hydrostatický tlak *p* pro výšku kapaliny *h* a hustotu *ρ* jako  $p = h \rho g$  a dosadíme-li do vztahu (18), dostaneme po úpravě vztah pro rychlost proudící kapaliny *v*2 (viz. obrázek 6).

$$
\frac{1}{2} \rho v_1^2 + h_1 \rho g = \frac{1}{2} \rho v_2^2 + h_2 \rho g
$$
  

$$
\frac{1}{2} v_1^2 + h_1 g = \frac{1}{2} v_2^2 + h_2 g
$$
  

$$
v_2^2 = v_1^2 + 2 (h_1 - h_2) g
$$

Pokud vyjádříme rozdíl výšek hladin  $h_1 - h_2$  jako *h*, výsledný vztah bude následující:

$$
v_2^2 = v_1^2 + 2 \, h \, g \tag{19}
$$

Protože se rychlost *v*1 ze vztahu (19) musí rovnat rychlosti proudění *v*<sup>1</sup> ze vztahu (14), je možné pomocí těchto vztahů zapsat:

$$
v_2^2 = v_2^2 \left(\frac{S_2}{S_1}\right)^2 + 2 h g
$$
  
\n
$$
v_2^2 - v_2^2 \left(\frac{S_2}{S_1}\right)^2 = 2 h g
$$
  
\n
$$
v_2^2 \left[1 - \left(\frac{S_2}{S_1}\right)^2\right] = 2 h g
$$
  
\n
$$
v_2 = \frac{2 h g}{\sqrt{1 - \left(\frac{S_2}{S_1}\right)^2}} =
$$
\n(20)

*h* [m] – rozdíl hladin v bodě 1 a v bodě 2  $S_1$  [m<sup>2</sup>] ] – plocha nádrže, neboli plocha v bodě 1  $S_2$  [m<sup>2</sup>] ] –průtočná plocha ventilu, neboli plocha v bodě 2

Tato rychlost je podle obrázku 6, rychlostí kapaliny ve zúženém potrubí, neboli ryc hlost *v*<sup>2</sup> v bodě 2. Plocha *S*<sup>2</sup> se může v závislosti na relativní otevření ventilu v čase měnit.

### **1.1.4 Celkový objemový průtok ventilu**

Celkový objemový průtok *Q*, nám udává objem kapaliny, který proteče daným průřezem trubice za jednotku času. Protéká-li průřezem o plošném obsahu *S* kapalina rychlostí *v*, je objemový průtok *Q*:

 $Q = S v$ 

Jestliže pak z této rovnice vyjdeme a za plochu *S* dosadíme vztah (13), za rychlost *v* vztah (20), získáme rovnici, ze kterého lze vypočítat objem kapaliny závislý na zdvihu kuželu ventilu.

$$
Q = S_{V_{\text{max}}} \ o(2 - o) \sqrt{\frac{2 h g}{1 - \left(\frac{S_{V_{\text{max}}} o(2 - o)}{S_1}\right)^2}}
$$
(21)

## **1.2 Vyjádření dynamického chování nádrží**

Dynamické chování nádrže je dáno změnou hladiny kapaliny v nádržích. Nádrže jsou propojeny dle obrázku 7. Hladiny nádrží se mohou měnit v závislosti na velikosti přítoku a velikosti výtoku každé nádrže, přičemž výtok a přítok je možný buď samostatnými potrubími (*QAi*, *QBi*, *QCi* a *QAo*, *QBo*, *QCo*) nebo potrubím společným s okolními nádržemi (*QAB*, *QBC*, *QCA*). Pro vyjádření celkového chování soustavy, je tak potřeba vyjádřit průtoky těmito jednotlivými ventily.

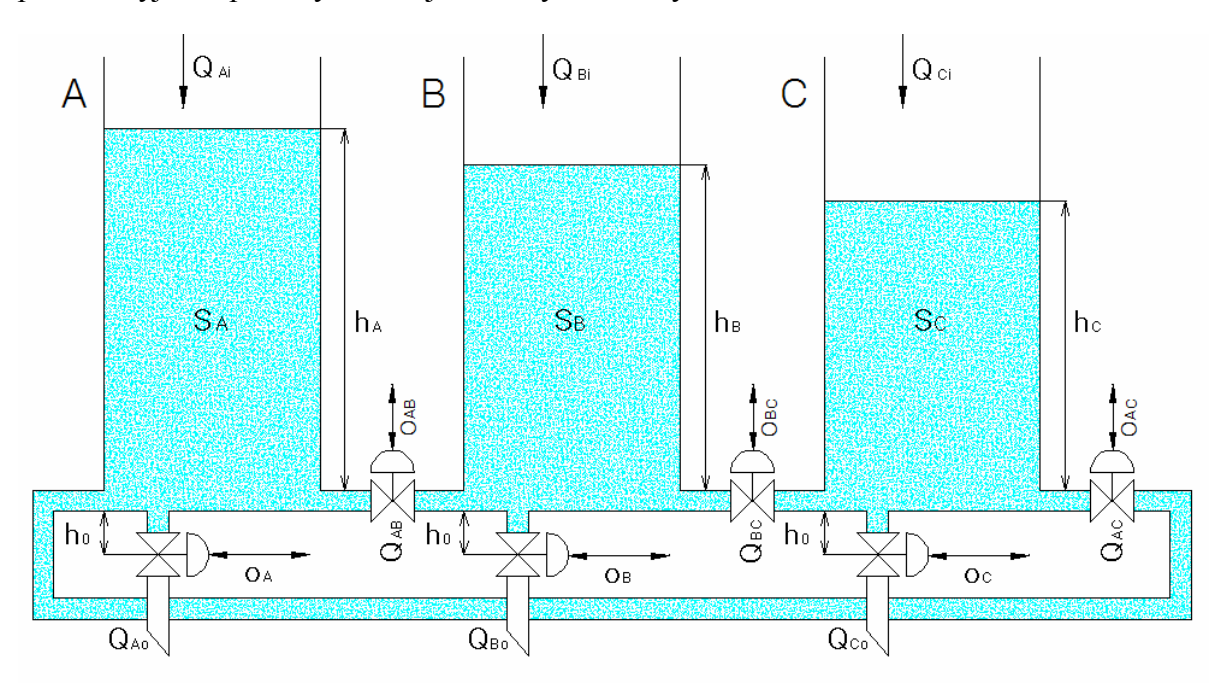

#### **Obrázek 7 – Schéma modelu soustavy nádrží**

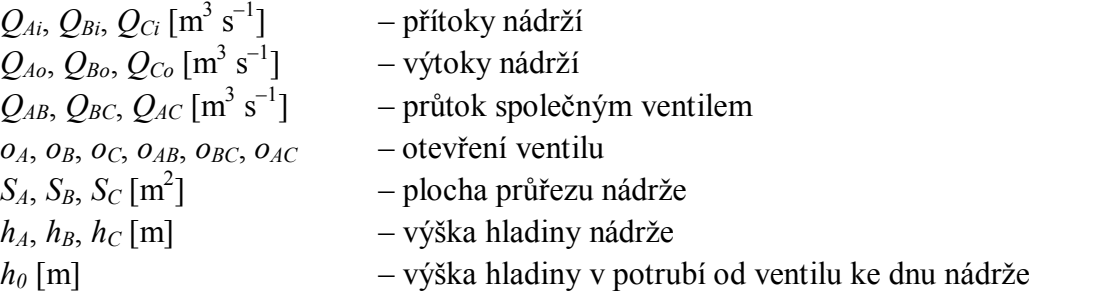

#### **1.2.1 Vyjádření dynamického chování jedné nádrže**

Jedná se o bilanci hmoty v neustáleném stavu. Hmota přitékající je rovna součtu hmoty odtékající a změně hmoty v nádrži. Hmotový průtok vyjadřuje hmotnost látky, která projde průřezem trubice za jednotku času.

$$
F_I = F_O + \frac{dM}{dt} \tag{22}
$$

 $F_I$  [kg s<sup>-1</sup>] ] – hmota přitékající do nádrže *F<sup>O</sup>* [kg s–1 ] – hmota odtékající z nádrže  $M\,[\rm{kg\ s}^{\rm{-1}}]$  — hmota v nádrži

Kde:

$$
F = \rho Q
$$
  

$$
M = \rho V = \rho S h
$$

 $\rho$  [kg m<sup>-3</sup>] ] – hustota  $S [m^2]$ – plocha nádrže *h* [m] – výška hladiny  $Q$  [m $^3$  s $^{-1}$ ] – objemový průtok

Jsou-li provedeny následující úpravy vztahu (22), dostaneme vztah pro výpočet přítoku nádrže *Q<sup>I</sup>* .

$$
\rho Q_t = \rho Q_o + \frac{d(\rho S h)}{dt}
$$

$$
\rho Q_t = \rho Q_o + \rho S \frac{dh}{dt}
$$

Ideální kapalina má konstantní hustotu, proto v rovnici stačí uvažovat pouze s průtokem objemovým. Lze tak nahradit hmotnostní bilanci, bilancí objemovou.

$$
Q_t = Q_o + S \frac{dh}{dt} \tag{23}
$$

 $Q_I$  [m $^3$  s $^{-1}$ ]  $-$  celkový přítok nádrže  $Q_{O}\,[\mathrm{m^{3}\ s^{-1}}]$  – celkový výtok nádrže  $S$  [m<sup>2</sup>] – plocha nádrže

#### **1.2.2 Vyjádření dynamického chování nádrží A, B, C**

Jestliže pak vztah (23) aplikujeme na nádrže A, B, C, lze pro jednotlivé nádrže (viz. obrázek 7) s hladinou  $h_x$  a průřezem  $S_x$  (pro situaci  $h_A > h_B > h_C$ ) vyjádřit:

$$
Q_{Ai} = Q_{Ao} + Q_{AB} + Q_{AC} + S_A \frac{dh_A}{dt}
$$
 (24)

$$
Q_{Bi} = Q_{Bo} - Q_{AB} + Q_{BC} + S_B \frac{dh_B}{dt}
$$
 (25)

$$
Q_{Ci} = Q_{Co} - Q_{BC} - Q_{AC} + S_c \frac{dh_c}{dt}
$$
\n(26)

Kde znaménka u průtoků mezi nádržemi vycházejí z předpokladu, že příslušné průtoky jsou počítány na základě rozdílů výšek daných pořadím indexů. Např.  $Q_{AB} = f(h_A - h_B)$ .

Pro výtoky z nádrží, lze úpravou vztahu (21) získat následující vztahy (27), (28), (29), vyjadřující objem kapaliny, která proteče výtokovým ventilem (viz. obrázek 7). Ke každé hladině nádrže je zároveň nutné přičíst vzdálenost vypouštěcího ventilu pod dnem nádrže *h*0, jinak by byla ovlivněna rychlost proudění kapaliny ventilem a tím i výsledné chování soustavy.

$$
Q_{Ao} = S_{V \max} o_A (2 - o_A) \sqrt{\frac{2 (h_A + h_0) g}{1 - \left(\frac{S_{V \max} o_A (2 - o_A)}{S_A}\right)^2}}
$$
(27)

$$
Q_{Bo} = S_{V \max} o_B (2 - o_B) \sqrt{\frac{2 (h_B + h_0) g}{1 - \left(\frac{S_{V \max} o_B (2 - o_B)}{S_B}\right)^2}}
$$
(28)

$$
Q_{Co} = S_{V_{\text{max}}} o_C (2 - o_C) \sqrt{\frac{2 (h_C + h_0) g}{1 - \left(\frac{S_{V_{\text{max}}} o_C (2 - o_C)}{S_C}\right)^2}}
$$
(29)

Obdobně lze pomocí vztahu (21) vyjádřit průtoky přes průtokové ventily *QAB*, *QBC* a *QCA*. Směr toku kapaliny (znaménko hodnoty průtoku), zde závisí na velikosti hladiny v sousedících nádržích.

Pokud je například hladina *hA* v nádrži A vyšší než hladina *hB* v nádrži B, průtok ventilem  $Q_{AB}$  je z pohledu nádrže A výtok, jehož velikost závisí na rozdílu hladin  $h_A - h_B$ , otevření ventilu *o*AB a obsahu nádrže *SA*.

Obdobně platí, že pokud je hladina *hA* v nádrži A nižší než hladina *hB* v nádrži B, je třeba průtok ventilem *QAB* uvažovat jako přítok nádrže A jehož velikost závisí na rozdílu hladin *<sup>B</sup> <sup>A</sup> h h* , otevření ventilu *oAB* a obsahu nádrže *SB*.

Pro jednotlivé nádrže lze tedy vyjádřit

Průtok *Q*AB mezi nádržemi A a B:

$$
= S_{V_{\text{max}}} o_{AB} (2 - o_{AB}) \sqrt{\frac{2 (h_A - h_B) g}{1 - \left(\frac{S_{V_{\text{max}}} o_{AB} (2 - o_{AB})}{S_A}\right)^2}} \quad h_A > h_B
$$
\n
$$
Q_{AB} = 0 \qquad h_A = h_B \qquad (30)
$$

$$
= S_{V \max} \ o_{AB} \ (2 - o_{AB}) \sqrt{\frac{2 (h_B - h_A) g}{1 - \left(\frac{S_{V \max} \ o_{AB} \ (2 - o_{AB})}{S_B}\right)^2}} \quad h_A < h_B
$$

Průtok *Q*BC mezi nádržemi B a C:

$$
= S_{V_{\text{max}}} o_{BC} (2 - o_{BC}) \frac{2 (h_B - h_C) g}{\sqrt{1 - \left(\frac{S_{V_{\text{max}}} o_{BC} (2 - o_{BC})}{S_B}\right)^2}} \quad h_B > h_C
$$
  

$$
Q_{BC} = 0 \qquad h_B = h_C \qquad (31)
$$

$$
= S_{V \max} \ o_{BC} \left(2 - o_{BC}\right) \sqrt{\frac{2\left(h_C - h_B\right)g}{1 - \left(\frac{S_{V \max} \ o_{BC} \left(2 - o_{BC}\right)}{S_C}\right)^2}} \ h_B < h_C
$$

Průtok *Q*AC mezi nádržemi A a C:

$$
= S_{V_{\text{max}}} o_{AC} (2 - o_{AC}) \sqrt{\frac{2 (h_C - h_A) g}{1 - \left(\frac{S_{V_{\text{max}}} o_{AC} (2 - o_{AC})}{S_C}\right)^2}} \quad h_C > h_A
$$
  

$$
Q_{AC} = 0 \qquad h_C = h_A \qquad (32)
$$

$$
= S_{V \max} \ o_{AC} \ (2 - o_{AC}) \sqrt{\frac{2 (h_A - h_C) g}{1 - \left(\frac{S_{V \max} \ o_{AC} \ (2 - o_{AC})}{S_A}\right)^2}} \ h_C < h_A
$$

## **2 Sestavení modelu v SIMULINKu**

Cílem této kapitoly je sestavit simulinkový model soustavy nádrží, který bude realizovat výše sestavený matematický model.

Pro práci v SIMULINKu je třeba mít nainstalované programové prostředí MATLAB, což je integrované prostředí pro vědeckotechnické výpočty, modelování, návrhy algoritmů, simulace, analýzu a prezentaci dat, paralelní výpočty, měření a zpracování signálů, návrhy řídicích a komunikačních systémů. Čerpáno z [6].

SIMULINK je nadstavba MATLABu určená zejména modelování, simulaci a analýzu dynamických systémů (systémů proměnných v čase). Je možné pracovat se systémy lineárními i nelineárními, modelovanými spojitě nebo diskrétně. Model je tvořen pomocí grafického rozhraní a je možné ho spustit jak z prostředí SIMULINKu tak i z MATLABu. Použití SIMULINKu se skládá ze dvou základních kroků. Nejprve je vytvořen model a poté je spuštěna simulace. Simulace je v podstatě použití numerického řešení, během něhož jsou pomocí numerické integrace počítány aktuální stavy systému. Čerpáno z [7].

Před samotným popisem řešení v SIMULINKu, je třeba vysvětlit následující pojmy: model v SIMULINKu, subsystém, maskovaný subsystém, parametr modelovaného systému, m-soubor.

#### **Model v SIMULINKu**

Model v SIMULINKu popisuje vztahy mezi vstupy, stavy a výstupy systému. Model je sestavován pomocí bloků, jejichž vstupy a výstupy jsou vzájemně propojeny. Pro zjednodušení a zpřehlednění konečného modelu je možné vytvářet subsystémy a maskované subsystémy.

#### **Subsystém**

Pojem subsystém je systém, který sdružuje složitější strukturu modelu do jednoho bloku,. Subsystém tedy představuje určitou část (podsystém) celkového systému.

#### **Maskovaný subsystém**

Maskovaný subsystém je uživatelské rozhraní pro subsystém. V rámci masky lze například vytvořit zadávací formulář, pomocí kterého lze zadávat a přepočítávat parametry bloků modelu, nahradit standardní ikonu subsystému vlastní ikonou a zabránit nechtěné modifikace subsystémů tím, že skryje obsah za touto maskou.

#### **Parametry modelovaného systému**

Důležitou součástí simulinkového modelu jsou parametry, pomocí nichž je ve výsledku možné měnit jeho chování. Parametry je možné zapisovat buď přímo číselně do

vzorců, nebo je možné používat symbolické názvy (nahrazení konkrétních hodnot názvy, které vystihují jejich funkce). Způsob zapisování konkrétních hodnot do vzorců je sice v některých případech rychlejší a jednodušší (zvláště u malých a jednoduchých modelů), u velkých a složitých modelů je ale značně nepraktický, jelikož při změně parametrů modelovaného systému je těžké dohledat co která hodnota vyjadřuje. Naproti tomu použití symbolických názvů tyto změny ulehčuje. Symbolické názvy parametrů je možné plnit dvěma způsoby. První možností je použití zmíněného maskovaného subsystému a druhá možnost je použít proměnné definované v pracovním prostoru MATLABu. V MATLABu proměnné definujeme buď ručním zadáváním z příkazové řádky nebo "programově" použitím definičních příkazů v m-souboru.

## **M-soubor**

M-soubor je obyčejný textový soubor (s příponou .m), který lze psát a editovat v libovolném textovém editoru. Z důvodu vyššího komfortu (zvýraznění syntaxe, možnost krokování) je však součástí MATLABu také Editor/Debugger, který se otevírá v samostatném okně po otevření nebo vytvoření m-souboru. M-soubory jsou dvojího typu: skripty a funkce. Skript je pouhá posloupnost příkazů. Funkce má speciální záhlaví (první řádek souboru = hlavička funkce s určením vstupních a výstupních parametrů), proměnné definované uvnitř funkce jsou lokální a funkce může vracet nějakou hodnotu.

## **2.1 Způsob definice parametrů modelu**

V této práci jsou parametry řešeny pomocí symbolických názvů a k jejich plnění je použit m-souboru. Výhodou m-souboru je snadná změna parametrů a počátečních podmínek simulačního modelu, neboť jsou tyto hodnoty přehledně na jednom místě.

Použití symbolických názvů parametrů vyžaduje jejich definici před spuštěním simulace. To znamená z příkazové řádky MATLABu spustit skript (m-soubor) s definicemi. Aby se zjednodušilo použití vytvořeného modelu, bylo do vlastností modelu zahrnuto automatické spuštění (definice parametrů) souboru s názvem **init\_X.m** (kde X je číslo experimentu), který musí být umístěn ve stejné složce jako soubor obsahující vlastní SIMULINKový model. K načtení m-souboru při inicializaci simulinkového modelu je třeba provést následující kroky: vytvořit m-soubor, přiřadit symbolickým názvům určité hodnoty, vložit do inicializačního skriptu název m-souboru bez přípony (File  $\rightarrow$  Model Properties  $\rightarrow$  Callbacks  $\rightarrow$  InitFcn).

Základní parametry modelu, které jsou pro všechny simulační experimenty stejné jsou zvoleny následovně (výpis definičního m-souboru).

```
%Volitelné parametry
g = 9.81; \text{\%}[m \text{ s}^{-2}], tíhové zrychleni
dA = 0.1; %[m], průměr nádrže A
dB = 0.2; %[m], průměr nádrže B
dC = 0.3; %[m], průměr nádrže C
dv = 0.005; %[m], průměr vypouštěcího ventilu (všechny stejné)
dp = 0.0075; %[m], průměr přepouštěcího ventilu (všechny stejné)
h0 = 0.1; %[m], vzdálenost vypouštěcího ventilu pod dnem nádrže
hA = 0.1; %[m], počáteční výška hladiny nádrže A
hB = 0.2; %[m], počáteční výška hladiny nádrže B
hC = 0.3; %[m], počáteční výška hladiny nádrže C
hAmax = 0.4; %[m], maximální výška hladiny nádrže A
hBmax = 0.4; %[m], maximální výška hladiny nádrže B
hCmax = 0.4; %[m], maximální výška hladiny nádrže C
%Dopočítané parametry
SA = \pi i * (dA/2)^2; \ [\pi^2], plocha nádrže A
SB = pi*(dB/2)^2; \frac{1}{2}[m<sup>2</sup>], plocha nádrže B
SC = \pi^*(dC/2)^2; \frac{1}{6}[\pi^2], plocha nádrže C
Sv = pi*(dv/2)^2; \frac{1}{2}[m<sup>2</sup>], plocha vypouštěcího ventilu (všechny
stejné)
Sp = pi*(dp/2)^2; \frac{1}{2}[m^2], plocha přepouštěcího ventilu (všechny
stejné)
%-----------------------------------------------------------------
%Počáteční parametry
oA = 0.0; %otevření samostatného ventilu oa
oB = 0.0; %otevření samostatného ventilu ob
oC = 0.0; %otevření samostatného ventilu oc
oAB = 0.25; %otevření společného ventilu oAB
oBC = 0.10; %otevření společného ventilu oBC
oAC = 0.75; %otevření společného ventilu oAC
QAi = 0.0; %[m<sup>3</sup> s<sup>-1</sup>], přítok nádrže A
QBi = 0.0; \frac{1}{8}[m<sup>3</sup> s<sup>-1</sup>], přítok nádrže B
\overline{Q}Ci = 0.0; \frac{1}{8}[m<sup>3</sup> s<sup>-1</sup>], přítok nádrže C
```
Definiční soubor zároveň obsahuje parametry simulačního modelu (viz. Počáteční parametry pod oddělovačem), které se budou měnit při jednotlivých experimentech pro ověření funkčnosti simulačního modelu.

## **2.2 Simulinkový model soustavy**

K realizaci modelu byly použity odvozené rovnice (24) – (26). Vlastní simulinkový model je řešen pomocí subsystémů. V této podkapitole jsou tyto subsystémy podrobně popsány.

#### **2.2.1 Ventily**

Ventily jsou v SIMULINKu řešeny jako samostatné subsystémy. Protože řešená soustava nádrží obsahuje dva typy ventilů (samostatné výtokové ventily a průtokové ventily do sousedních nádrží), musí simulinkový model obsahovat i dva typy subsystémů pro tyto ventily.

#### **2.2.2 Výtokový ventil**

Průtok výtokovým ventilem (viz. obrázek 8) popisují vztahy (27) – (29). Subsystém pro výpočet průtoku výtokovým ventilem *Q*Xo má dva vstupy, a to otevření ventilu *o* a hladina nádrže *h* a jeden výstup – výtok *Q*o.

Důležitou součástí tohoto subsystému je ošetření vstupní hladiny *h*. Z obrázku 7 v podkapitole 1.2 je patrné, že výtokový ventil není na úrovni dna nádrže, ale je posazený níže o hodnotu *h0*, neboli vzdálenosti vypouštěcího ventilu pod dnem nádrže. Z tohoto důvodu je třeba kontrolovat vstupní hladinu *h*. Dle výše zmíněných vztahů se pro *h* 0, přičítá k výšce *h* hodnota *h*0. V případě, že je *h* 0 (nádrž je prázdná), je pro zachování reálného chování systému potřeba přepnout subsystém do stavu, kdy bude výtok z nádrže nulový. Toto lze řešit pomocí bloku switch. Tento blok, bude pro  $h > 0$  vracet hodnotu součtu  $h + h_0$  a pro  $h = 0$  bude vracet konstantní hodnotu 0. Pokud by toto nebylo ošetřeno, tak by i v případě nulové hladina *h* stále protékalo ventilem množství kapaliny odpovídající velikosti hodnoty *h*<sub>0</sub>.

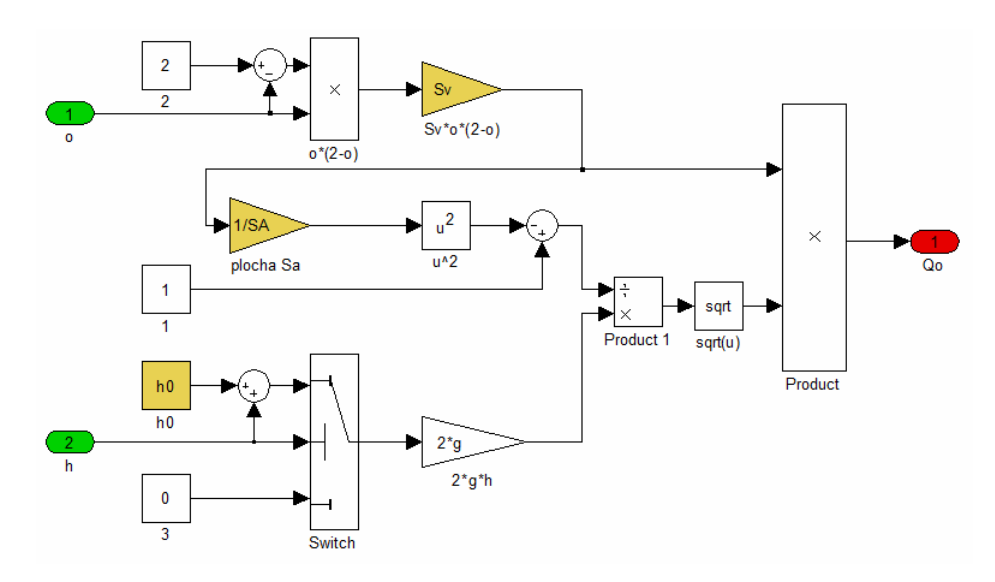

**Obrázek 8 – Model výtokového ventilu o<sup>A</sup>**

Vstupy subsystému:

*h* [m] – hladina nádrže *o* – otevření ventilu Parametry subsystému: *h*<sub>0</sub> [m] – vzdálenosti vypouštěcího ventilu pod dnem nádrže  $S_v$  [m<sup>2</sup>] ] – plocha vypouštěcího ventilu  $S_A$  [m<sup>2</sup>] ] – plocha průřezu nádrže

Výstupy subsystému:

Q<sub>o</sub> [m<sup>3</sup> s<sup>-1</sup>]– výtok z nádrže

## **2.2.3 Průtokové ventily**

Průtok ventily mezi nádržemi (viz. obrázek 9) popisují vztahy (30) – (32). Subsystém popisující průtok ventilem např. mezi nádržemi A a B má tři vstupy, a to otevření ventilu o a dvě hladiny nádrží h<sub>A</sub> a h<sub>B</sub>. Velikost průtoku závisí na absolutní hodnotě rozdílu hladin  $\Delta h = |h_A - h_B|$  a může nabývat kladných i záporných hodnot (pro  $h_A > h_B$  je výtok  $Q_o > 0$ , pro  $h_A < h_B$  je výtok  $Q_o < 0$ ). Plochy  $S_A$  a  $S_B$  se přepínají v závislosti na rozdílu hladin  $h_A$  a  $h_B$ . Pro  $h_A > h_B$  se počítá s plochou  $S_A$  a pro  $h_A < h_B$ s plochou S<sub>b</sub>. Protože se při velmi malém rozdílu  $h_A$  a  $h_B$  objevovalo kmitání hladin při přepínání ploch *S*<sup>A</sup> a *S*B, byl do subsystému přidán blok Dead Zone, který pro  $\Delta h \in \langle -0.0001, 0.0001 \rangle$  vrací hodnotu 0 a tím tomuto kmitání zabraňuje.

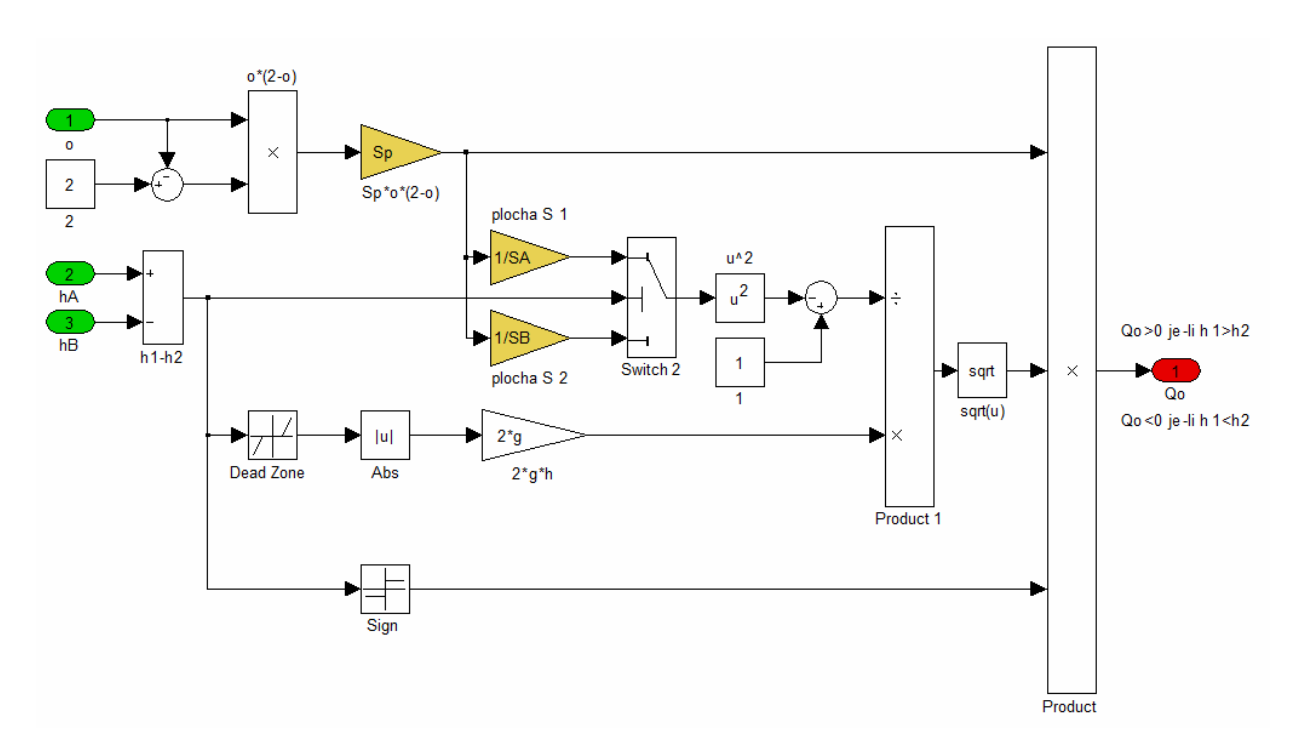

**Obrázek 9 – Model průtokového ventilu**  $\mathbf{o}_{\text{AB}}$ 

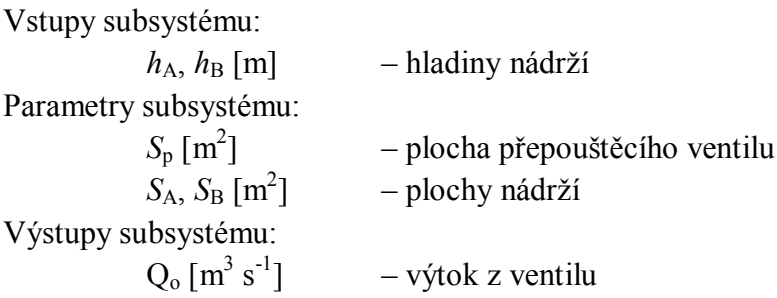

## **2.2.4 Jedna nádrž**

Dynamické chování nádrží (viz. obrázek 10) popisují vztahy (24) – (26). Pro příklad bude popsán subsystém nádrže A. Vstupem subsystému jsou průtoky *Q*i, *Q*AB, *Q*AC, a otevření výtokového ventilu nádrže. Uvnitř subsystému se počítá výtok z nádrže *Q*o a pomocí integrátoru se řeší příslušné diferenciální rovnice tj. aktuální velikost hladiny  $h_A$ .

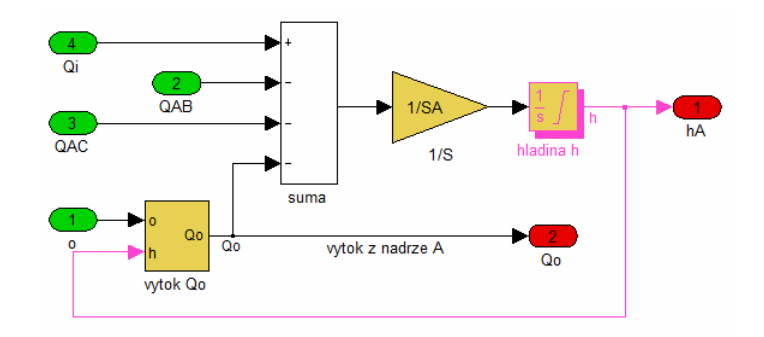

**Obrázek 10 – Model jedné nádrže**

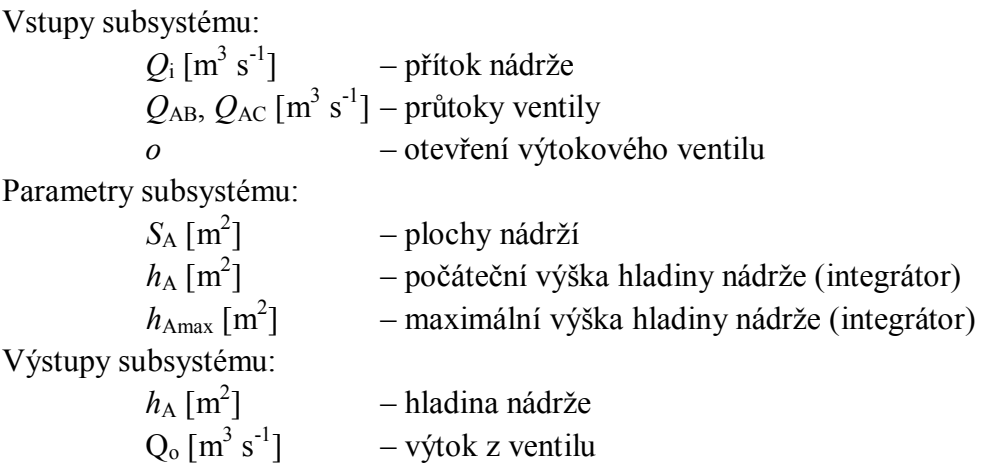

#### **2.2.5 Soustava nádrží**

Model celé soustavy (viz. obrázek 11) musí respektovat konkrétní zapojení nádrží A, B, C. Každá nádrž je tak propojena s oběmi sousedními, přes průtokové ventily. Pro nastavení přítoků nádrží  $Q_{Ai}$ ,  $Q_{Bi}$ ,  $Q_{Ci}$  a jednotlivé otevření ventilů  $o_A$ ,  $o_B$ ,  $o_C$ ,  $o_{AB}$ ,  $o_{BC}$ , *o*AC jsou využity simulinkové bloky pro konstanty. Tyto bloky a jednotlivé parametry nádrže, jsou plněny pomocí m-souboru. Časové průběhy výšek hladin, výtoků z nádrží a průtoků mezi nádržemi jsou graficky zobrazeny pomocí bloků Scope. Pro lepší přehlednost jsou výtoky a průtoky ventily před zobrazením převedeny z jednotek SI ( $m^3$  s $\overline{\phantom{a}}$ <sup>1</sup>) na litry za minutu.

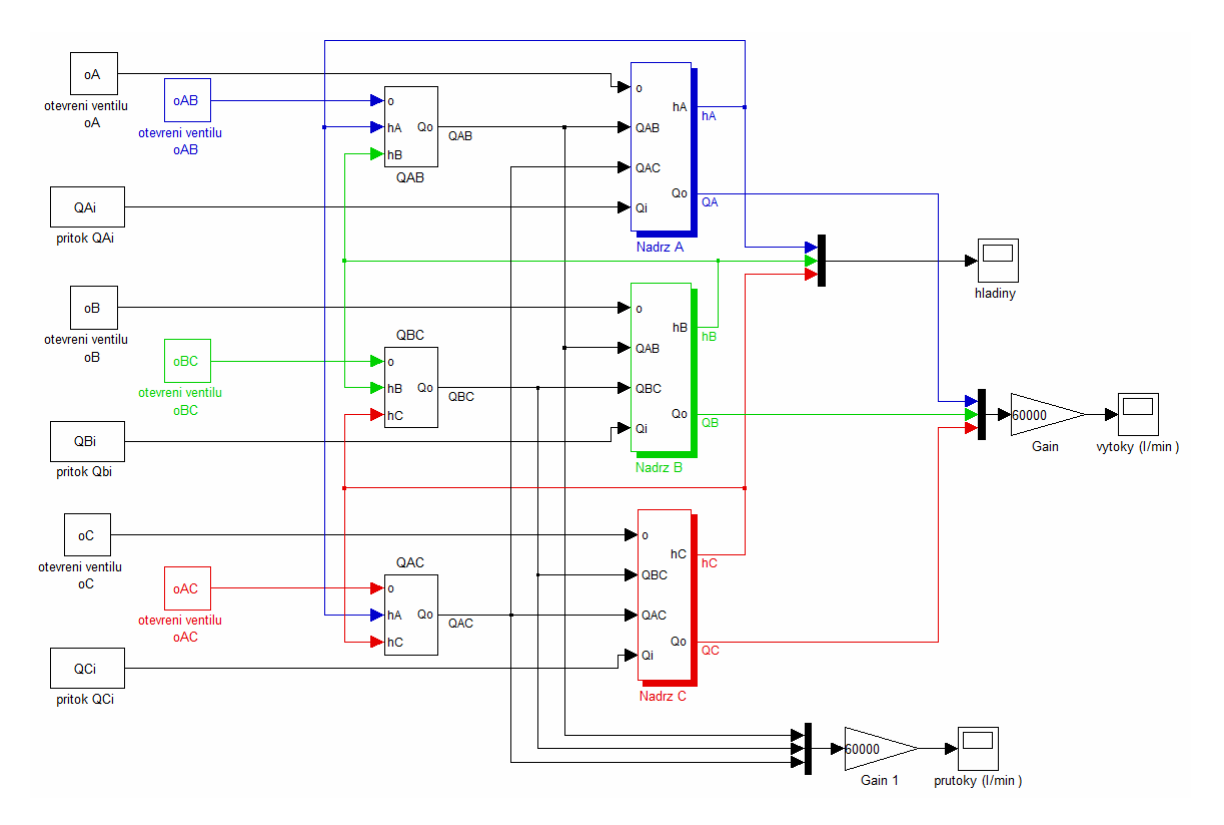

**Obrázek 11 – Model soustavy nádrží**

## **3 Simulační experimenty**

Simulační experiment je vhodně sestavená množina počátečních podmínek pro navržený model a podmínek, pro které budeme sledovat chování modelu v čase. Cílem této kapitoly je ověřit, zda sestavený systém odpovídá předpokládanému chování reálného systému. Toto ověření je rozděleno na následující experimenty.

## **3.1 Vyrovnání hladin**

Cílem tohoto experimentu je ověřit, zda dojde k vyrovnání hladin ve všech nádržích, pokud jsou nastaveny tyto počáteční podmínky:

- výtokové ventily jsou zavřené.
- průtokové ventily jsou otevřené.
- nádrže nemají žádný přítok.

Počáteční hodnoty jsou nastaveny podle tabulky 1.

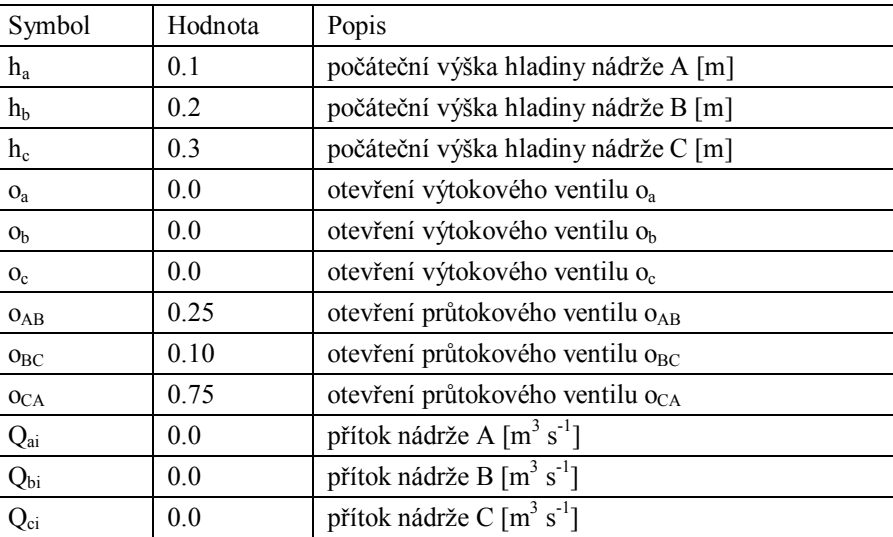

#### **Tabulka 1 – Vyrovnání hladin**

Výsledek experimentu je znázorněn na obrázku 12. Po čase cca 120 *s* došlo k vyrovnání hladin ve všech nádržích. Po tomto vyrovnání se dále hladiny nemění, což odpovídá předpokládanému chování.

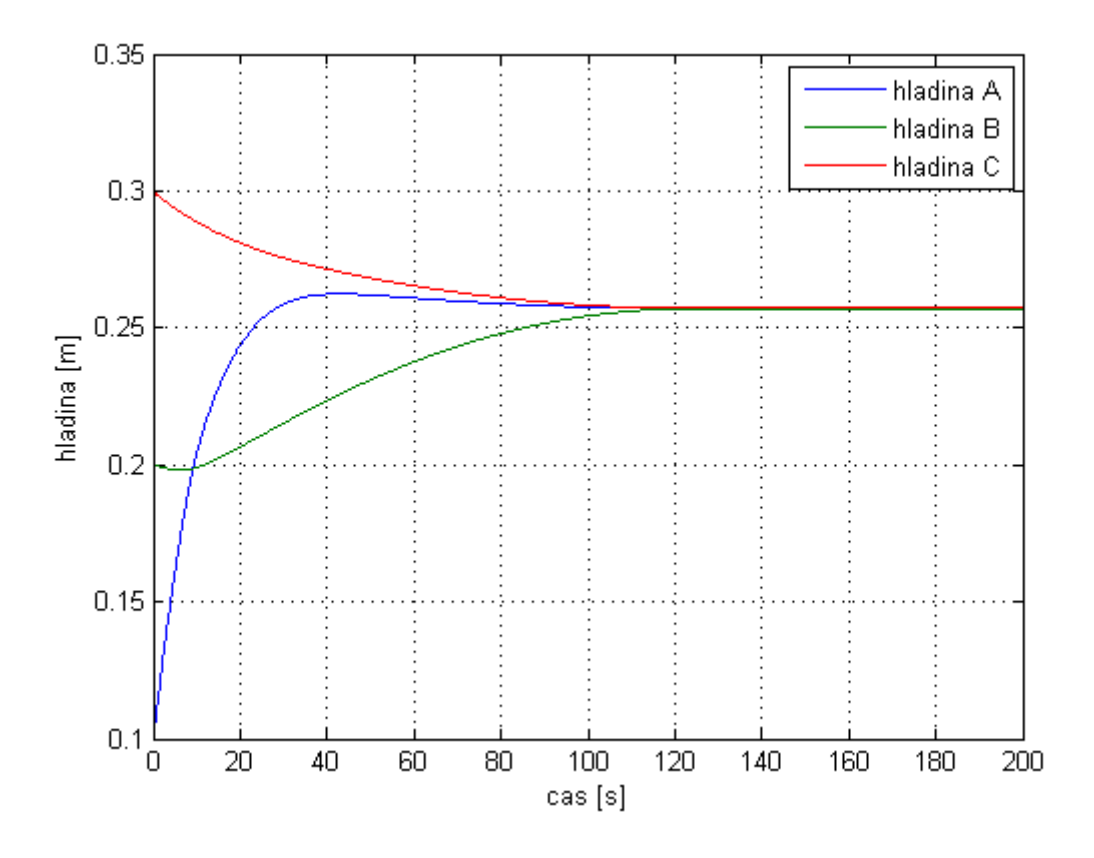

**Obrázek 12 – Vyrovnání hladin**

## **3.2 Vypuštění nádrží**

Cílem tohoto experimentu je zjistit, zda dojde k vypuštění všech nádrží, pokud jsou nastaveny tyto počáteční podmínky:

- výtokové ventily nádrží A a B jsou zavřené.
- nádrž C má výtokový ventil otevřený.
- společné ventily jsou otevřené.
- nádrže nemají žádný přítok.

Počáteční hodnoty jsou nastaveny podle tabulky 2.

| Symbol          | Hodnota | Popis                                        |
|-----------------|---------|----------------------------------------------|
| $h_a$           | 0.1     | počáteční výška hladiny nádrže A [m]         |
| $h_b$           | 0.2     | počáteční výška hladiny nádrže B [m]         |
| $h_c$           | 0.3     | počáteční výška hladiny nádrže C [m]         |
| $O_{a}$         | 0.0     | otevření výtokového ventilu o <sub>a</sub>   |
| O <sub>b</sub>  | 0.0     | otevření výtokového ventilu o <sub>b</sub>   |
| $O_c$           | 0.75    | otevření výtokového ventilu o <sub>c</sub>   |
| $O_{AB}$        | 0.25    | otevření průtokového ventilu O <sub>AB</sub> |
| O <sub>BC</sub> | 0.10    | otevření průtokového ventilu o <sub>BC</sub> |
| $O_{CA}$        | 0.75    | otevření průtokového ventilu o <sub>CA</sub> |
| $Q_{ai}$        | 0.0     | přítok nádrže A $\lceil m^3 s^{-1} \rceil$   |
| $Q_{bi}$        | 0.0     | přítok nádrže B $\lceil m^3 s^{-1} \rceil$   |
| $Q_{ci}$        | 0.0     | přítok nádrže C $\lceil m^3 s^{-1} \rceil$   |

**Tabulka 2 – Vypuštění nádrží**

Výsledky experimentu jsou znázorněny na obrázku 13. Z tohoto obrázku je zřejmé, že po čase cca 750 *s* došlo k ustálenému stavu a nádrže se souběžně vypustily přes jediný otevřený výtokový ventil  $o<sub>C</sub>$ . Podle předpokladu došlo k úplnému vyprázdnění všech nádrží.

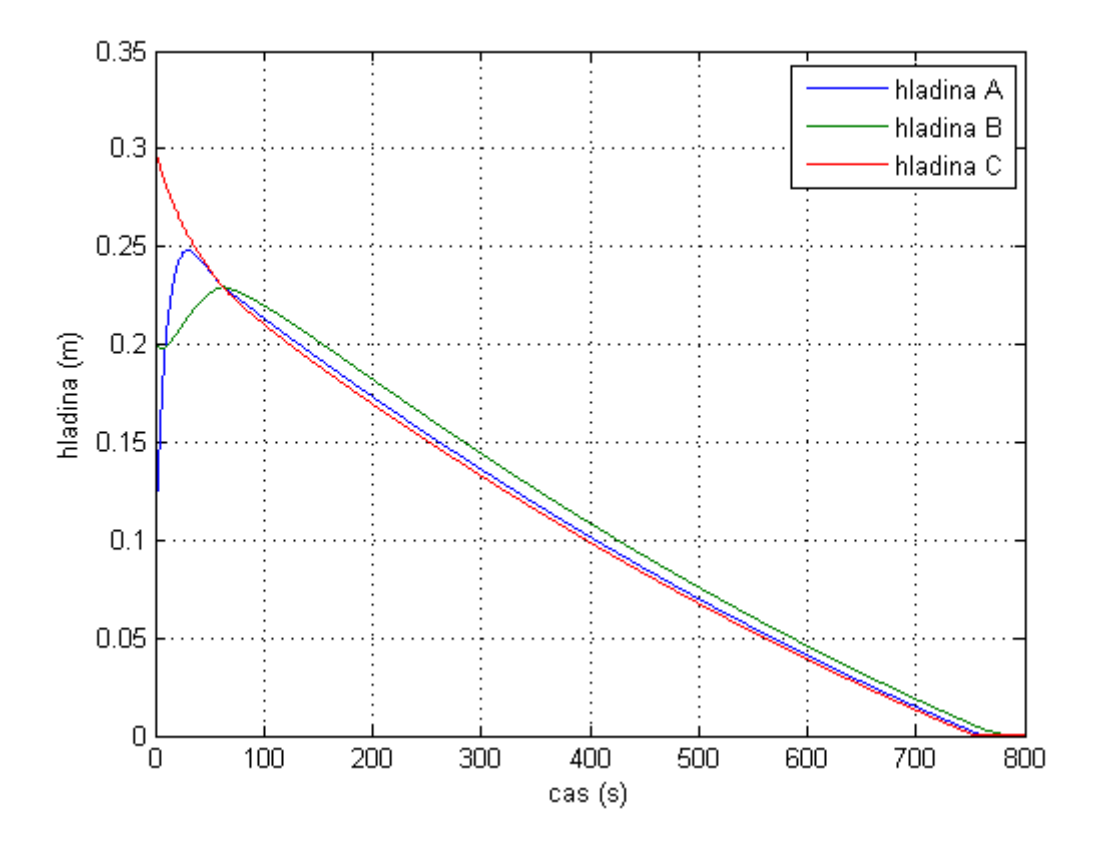

**Obrázek 13 – Vypuštění nádrží**

## **3.3 Souběžné napouštění a vypouštění nádrží**

Cílem tohoto experimentu je dosáhnout ustáleného stavu, při souběžném napouštění nádrže B a vypouštění nádrže C, pokud jsou nastaveny tyto počáteční podmínky:

- výtokové ventily nádrží A a B jsou zavřené.
- nádrž C má výtokový ventil otevřený.
- společné ventily jsou otevřené.
- nádrže A a C nemají přítok.
- nádrž B má nastaven přítok 2 litry za minutu.

Počáteční hodnoty jsou nastaveny podle tabulky 3.

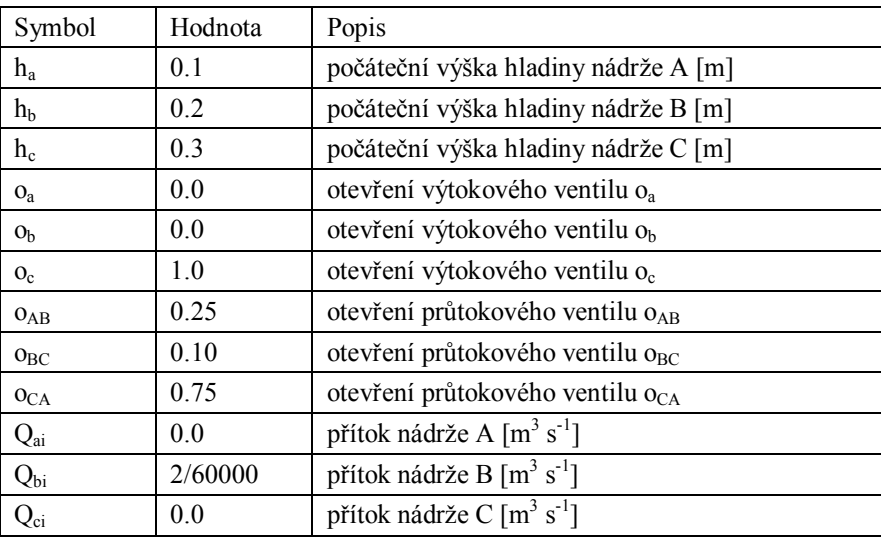

#### **Tabulka 3 – Napouštění a vypouštění nádrží**

Výsledky experimentu jsou znázorněny na obrázku 14. Po cca 5000 *s* došlo k ustálenému stavu hladiny nádrží se dále nemění. V nádrží B je největší hladina díky nastavenému přítoku 2 litrů za minutu.

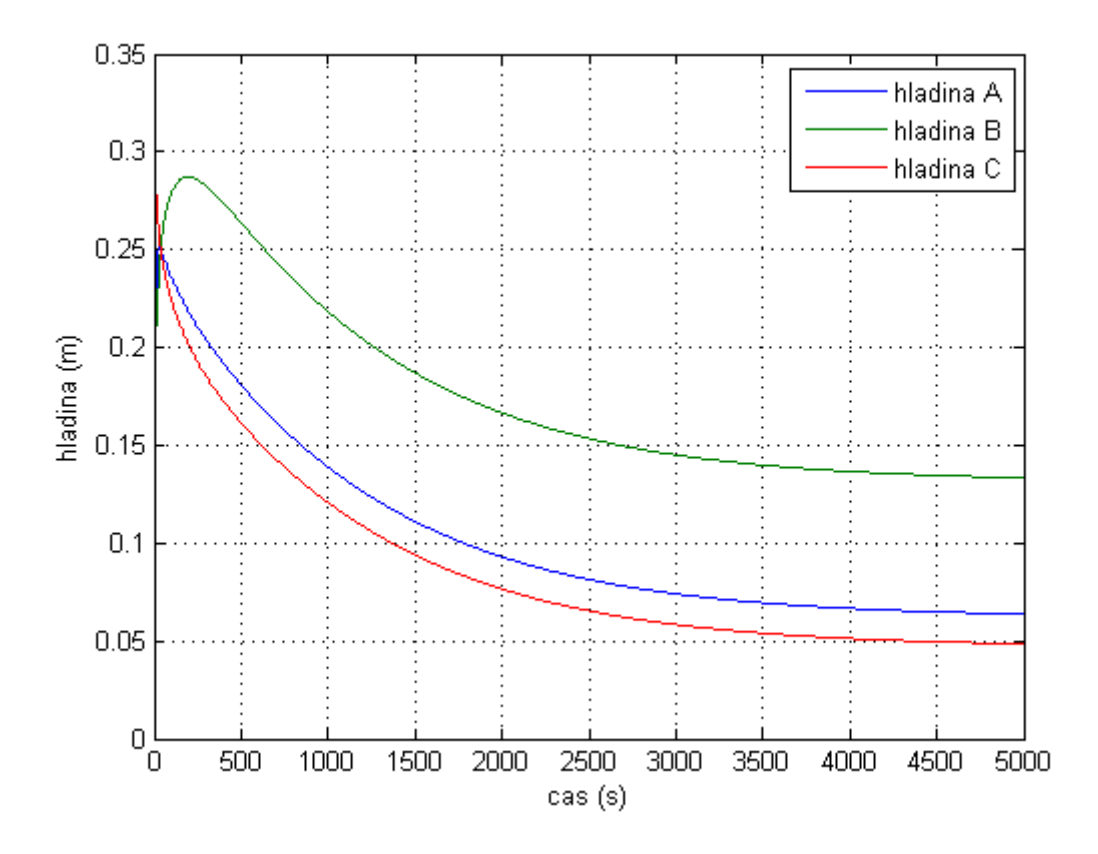

**Obrázek 14 – Napouštění a vypouštění nádrží**

## **3.4 Přetečení nádrží**

Cílem tohoto experimentu je dosáhnout přetečení všech nádrží (jsou nastaveny omezení na integrátorech výšek hladin, které představují omezení na maximální výšku hladiny), pokud jsou nastaveny tyto počáteční podmínky:

- výtokové ventily nádrží jsou zavřené.
- společné ventily jsou otevřené.
- nádrže A a C nemají přítok.
- nádrž B má nastaven přítok 2 litry za minutu.

Počáteční hodnoty jsou nastaveny podle tabulky 3.

| Symbol            | Hodnota | Popis                                      |
|-------------------|---------|--------------------------------------------|
| $h_a$             | 0.1     | počáteční výška hladiny nádrže A [m]       |
| $h_b$             | 0.2     | počáteční výška hladiny nádrže B [m]       |
| $h_c$             | 0.3     | počáteční výška hladiny nádrže C [m]       |
| $O_{a}$           | 0.0     | otevření výtokového ventilu o <sub>a</sub> |
| $O_b$             | 0.0     | otevření výtokového ventilu o <sub>b</sub> |
| $O_c$             | 0.0     | otevření výtokového ventilu o <sub>c</sub> |
| $O_{AB}$          | 0.25    | otevření průtokového ventilu OAB           |
| O <sub>BC</sub>   | 0.10    | otevření průtokového ventilu $o_{BC}$      |
| $O_{CA}$          | 0.75    | otevření průtokového ventilu $o_{CA}$      |
| $Q_{ai}$          | 0.0     | přítok nádrže A $\lceil m^3 s^{-1} \rceil$ |
| $Q_{bi}$          | 2/60000 | přítok nádrže B $\lceil m^3 s^{-1} \rceil$ |
| $\mathrm{Q_{ci}}$ | 0.0     | přítok nádrže C $\lceil m^3 s^{-1} \rceil$ |

**Tabulka 4 – Napuštění všech nádrží**

Výsledky experimentu jsou znázorněny na obrázku 15. Po čase cca 370 *s* došlo k přetečení nádrže B, která měla nastaven přítok 2 litry za minutu. Pomocí tohoto přítoku následně došlo k přetečení nádrží A a C v čase cca 600 *s*.

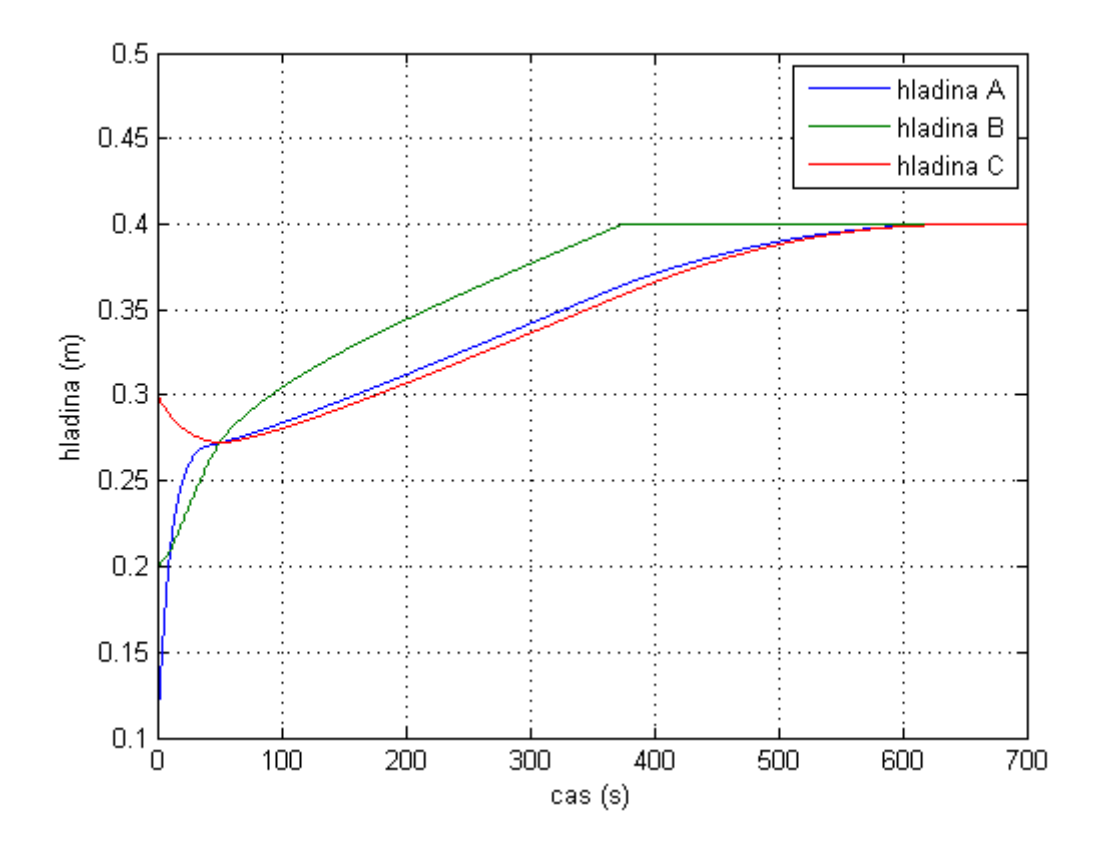

**Obrázek 15 – Napuštění nádrží**

## **Závěr**

Cílem bakalářské práce bylo vytvořit matematický model zařízení, popisující časové chování výšek hladin a průtoků v systému třech vzájemně propojených nádrží a následně sestavit odpovídající počítačový model v SIMULINKu.

V teoretické části byl postupně vytvořen matematický model, který zanedbával některé vlastnosti reálného systému. Jako obsah nádrže byla uvažována ideální kapalina a byly tedy vynechány vlastnosti reálné kapaliny, jako například viskozita, stlačitelnost a ztráty při průtoku potrubím.

V praktické části byl vytvořen model v SIMULINKu, který realizoval výše zmíněný matematický model. Simulinkový model je sestaven pomocí subsystémů a symbolické parametry systému jsou plněny za použití m-souboru.

V budoucnu by se simulinkový model mohl rozšířit o možnost běhu simulace v reálném čase a grafické rozhraní, kde by bylo možné měnit parametry modelu (otevření jednotlivých ventilu, přítoky nádrží) za běhu simulace. Dále by bylo možné přiblížit matematický a simulační model reálnému systému, pokud by byly brány v úvahu některé zanedbané vlastnosti reálného systému.

Vypracování této práce mi přineslo spoustu nových informací a zkušeností. Přestože se spíše jedná o téma, které není typické pro obor informačních technologií, myslím, že tyto získané zkušenosti v budoucnu využiji.

## **Literatura**

[1] *Rovnice kontinuity – simulace* [online], poslední změna 01. 06. 2009, [cit. 10. 04. 2010]. Dostupné z WWW: <http://fyzmatik.pise.cz/113109-rovnicekontinuity-simulace.html>

[2] Přispěvatelé Wikipedie, *Rovnice kontinuity* [online], Wikipedie: Otevřená encyklopedie, c2010, Datum poslední revize 04. 04. 2010, [cit. 10. 04. 2010]. <http://cs.wikipedia.org/wiki/Rovnice\_kontinuity>

[3] REICHL, Jaroslav; VŠETIČKA, Martin. *Bernoulliho rovnice*. [online], 2004, poslední změna 10. 4. 2010, [cit. 10. 04. 2010]. Dostupné z WWW: <http://fyzika.jreichl.com/index.php?sekce=browse&page=125>

[4] Přispěvatelé Wikipedie, *Viskozita* [online], Wikipedie: Otevřená encyklopedie, c2010, Datum poslední revize 29. 04. 2010, [cit. 10. 04. 2010]. <http://cs.wikipedia.org/wiki/Viskozita>

[5] Přispěvatelé Wikipedie, *Skutečná Kapalina* [online], Wikipedie: Otevřená encyklopedie, c2010, Datum poslední revize 5. 3. 2010, [cit. 10. 04. 2010]. <http://cs.wikipedia.org/wiki/Skutečná\_kapalina>

[6] *MATLAB* [online], 1991 [cit. 10. 04. 2010]. Dostupné z WWW: <http://www.humusoft.cz/produkty/matlab/matlab>

[7] *SIMULINK* [online], 1991 [cit. 10. 04. 2010]. Dostupné z WWW: <http://www.humusoft.cz/produkty/matlab/simulink>.

[8] DUŠEK, František. *MATLAB a SIMULINK - úvod do používání*. Univerzita Pardubice, 2000. 147 s.

[9] *Modelování soustav* [online], poslední změna 7.3.2002, [cit. 10. 04. 2010]. Dostupné z WWW: <http://krpvt.upce.cz/files/asr/kap05.pdf>.

[10] JANDORA, Radek. *Hydrodynamika* [online], poslední změna 29. 01. 2004, [cit. 10. 04. 2010]. <http://radek.jandora.sweb.cz/f06.htm>.